Bilag 6.9

Kjærgaard, C. 2018. Matrice-minivådområder. Indlæg ved workshop for oplandskonsulenter. Fredericia, d. 1. november 2018

#### **Hotel Postgården, Oldenborggade 4, 7000 Fredericia**

#### **09:00-09:30 Ankomst og morgenbuffet**

- 09:30-10:00 Status på minivådområdeordningen, std. omkostninger, fejlretning af kort, frigivelse af betingede arealer (SIBJ)
- 10:00-11:30 Status på ansøgte 2018 projekter, evt. opgivne, kommunal sagsbehandling, igangsætning, identifikation af barrierer (Oplandskonsulenterne, enten en samlet opgørelse for hvert team hver oplandskonsulent for sig – i alt 15 minutter pr. team)
- 11:30-12:00 Brug af SCALGO-analyse, herunder vurdering af drænafgrænsning (SIBJ), I hvilket omfang kan by, skov, udrænet topografisk opland bortskæres? (CHKJ)

#### **Kl.12:00-13:00 Frokostbuffet**

- 13:00-14:00 Initiativer og positive/negative erfaringer og barrierer ifht. uopfordrede henvendelser og anden forberedelse af 2019 projekter, herunder mails, breve, telefonisk kontakt og brug af planteavlskonsulent-kolleger (Oplandskonsulenternes oplæg – 10 minutter pr team)
- 14:00-14:30 Status på inddragelse af lokale følgegrupper/folkevalgte (Oplandskonsulenternes oplæg 5 minutter pr team)

#### **Kl.14:30-15:00 Eftermiddagsbuffet**

- 15:00-15:45 Filtermatricer (CHKJ)
- 15:45-16:00 Status på nitratmåling (CHKJ)
- 16:00-16:30 Status på Kollecto, herunder ønsket brug (FLG)
- 16:30-16:45 Kommunikation om indsatsen (FLG)
- 16:45-17:00 Regneark til Lgd:Brd forhold (SEZA)
- 17:00-17:15 Brug af MiljøGIS (SEZA)
- 17:15-17:30 Overvejelser om GPS-udstyr fra 2019 (SIBJ)

#### **18:00-19:00 aftenbuffet**

# **Matrice-minivådområder**

- Hvad, hvordan og hvor meget
- Design, konstruktion og vedligehold
- Perspektiver

Charlotte Kjærgaard, Chefforsker Miljø, SEGES, E-mail: chkj@seges.dk

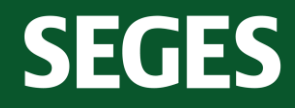

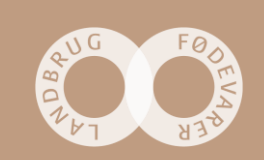

#### rad er el **Hvad er et matrice-minivådområde?**

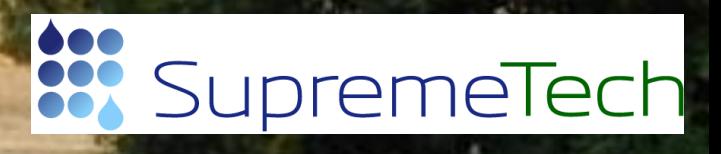

#### **Hvad er et matrice-minivådområde?**

- Kulstofbaseret kvælstoffilter hvor drænvandet gennemstrømmer matricen
- I DK anvendes pile-flis som kulstofmedie testet mellem 10-20 flistyper
- Pile-flis kan opblandes med mineralsk materiale (ikke et krav)
- I drænindløb- og udløbsområdet anvendes et grov porøst mineralsk materiale med høj ledningsevne
- Krav til højdeforskel på indløbskote og udløbskote (hydraulisk gradient)
- Matrice-minivådområder kan beplantes

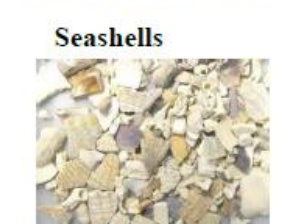

**Filtralite** 

**Woodchips** 

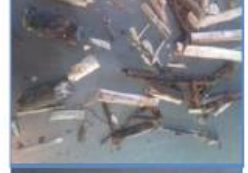

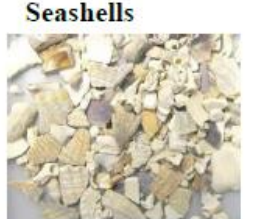

Figure 3. Filter materials. Filtralite and Seashells are 2-5

Indløbskote

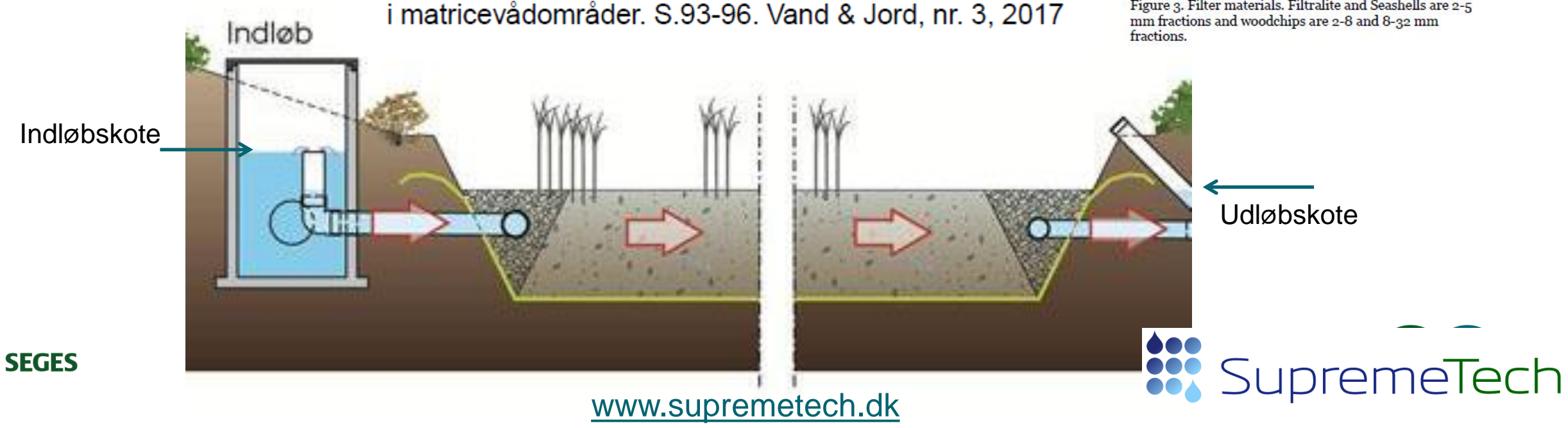

Hoffmann, C.C. & Kjærgaard, C. 2017. Kvælstoffjernelse

# **Hvordan virker et matrice-minivådområde?**

- Nitrat-N fjernes ved anaerob (iltfri) mikrobiel denitrifikation
- Lattergas  $(N<sub>2</sub>O)$  er en uønsket metabolit ved denitrifikation (begrænset emission, Bruun et al., 2017)

Indløb

**SEGES** 

Main anaerobic biochemical processes in constructed reactive systems

Ordered by most thermodynamically favourable reactions (Ready and Delaune, 2008)

Denitrification:

 $6 \text{ NO}_3$  + C<sub>6</sub>H<sub>12</sub>O<sub>6</sub> + 6 H<sup>+</sup>  $\rightarrow$  3 N<sub>2</sub>O + 6 CO<sub>2</sub> + 9H<sub>2</sub>O

 $24 NO_3$  +  $5C_6H_{12}O_6$  +  $24 H$  +  $\rightarrow$   $12 N_2$  +  $30 CO_2$  +  $42H<sub>2</sub>O$ 

 $12 N<sub>2</sub>O + C<sub>6</sub>H<sub>12</sub>O<sub>6</sub> \rightarrow 6 CO<sub>2</sub> + N<sub>2</sub> + 6 H<sub>2</sub>O$ 

 $N_2O_{(a)}$ 

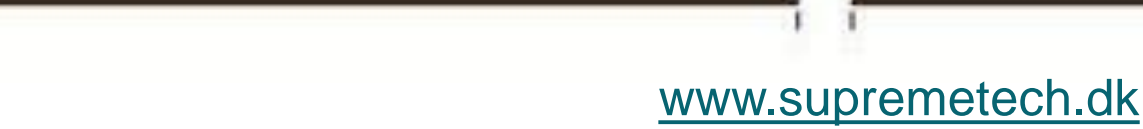

 $\mathsf{NO}_{3}^{\text{-}}$ <sub>(aq)</sub> $\rightarrow \mathsf{N}_{2}\mathsf{O}_{\text{(g)}} \rightarrow \mathsf{N}_{2\text{(g)}}$ 

 $N_2O_{(g)}$   $N_{2(g)}$ 

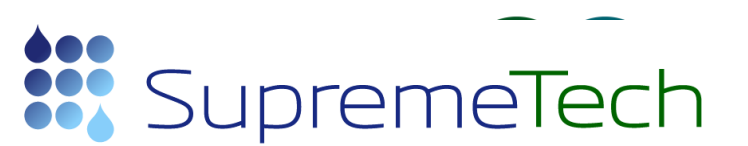

# **Hvordan virker et matrice-minivådområde – afledte effekter**

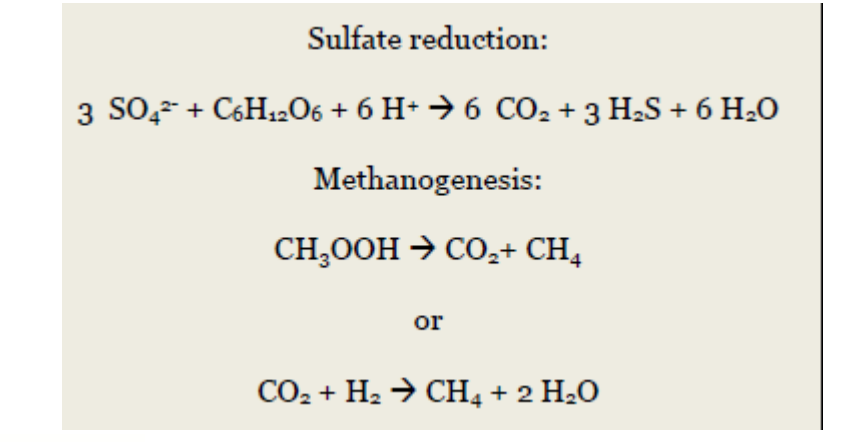

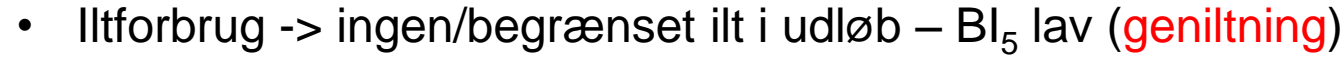

- Denitrifikation -> lattergas  $(N_2O)$  produktion / emission
- Sulfat-reduktion -> produktion af svolvbringe  $(H_2S)$  (geniltning)
- Metan-produktion (krav til aerobt grænselag –> metan oxidation)
- Ingen udledning af kulstof (DOC / TOC)

 $O_2$ 

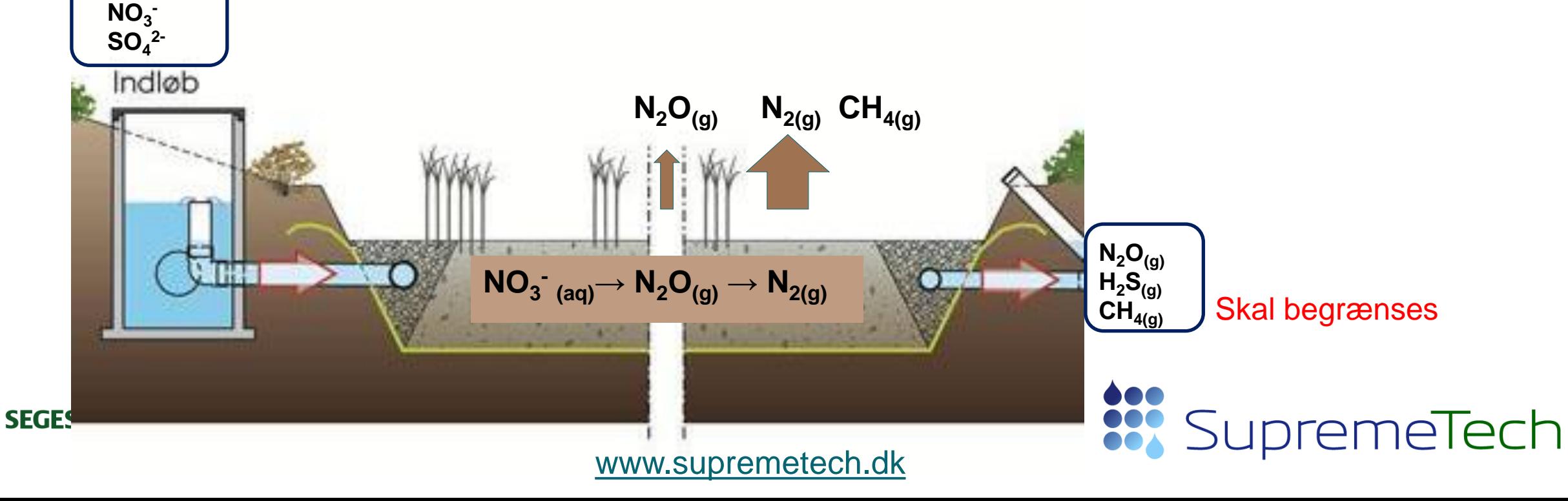

#### **Hvad kontrollerer kvælstofeffekten?**

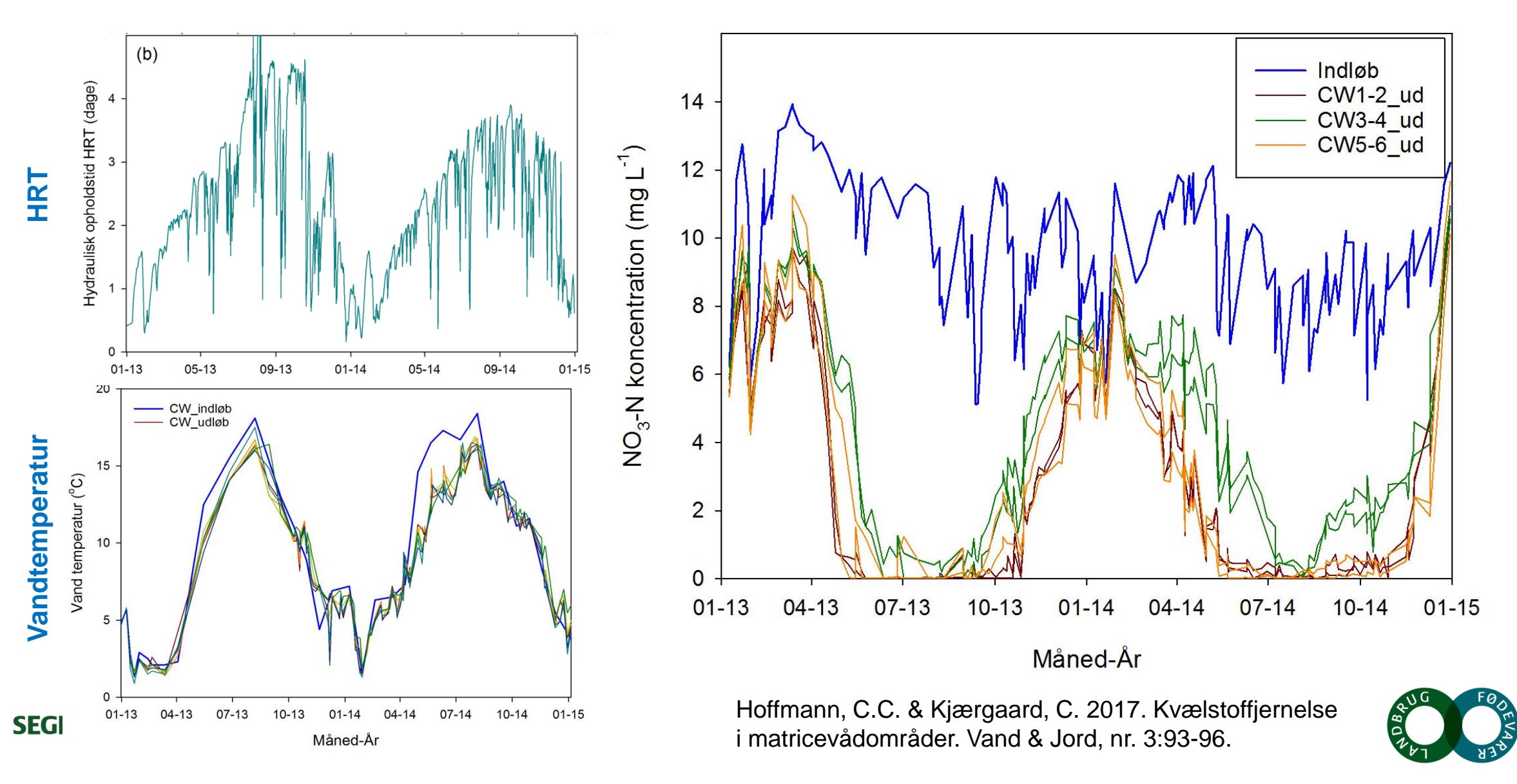

#### **Kvælstofreduktionseffektivitet**

**SEGES** 

TN removal (%) = f (HRT, Water temperature),  $R^2$ =0.85–0.88

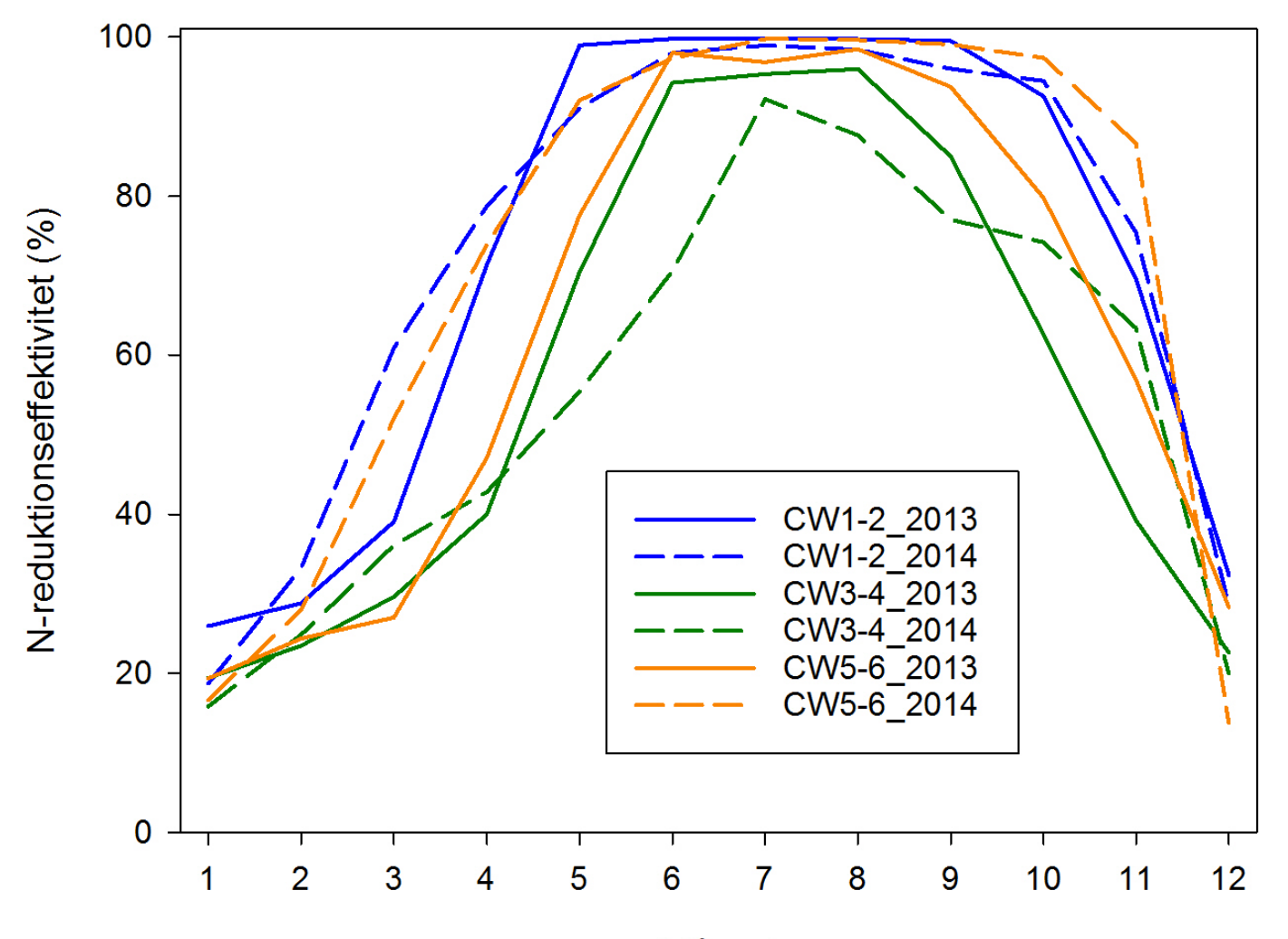

Hoffmann, C.C. & Kjærgaard, C. 2017. Kvælstoffjernelse i matricevådområder. Vand & Jord, nr. 3:93-96.

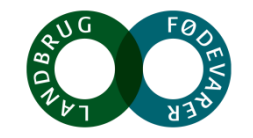

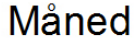

## **Geografisk analyse af minivådområde effektivitet**

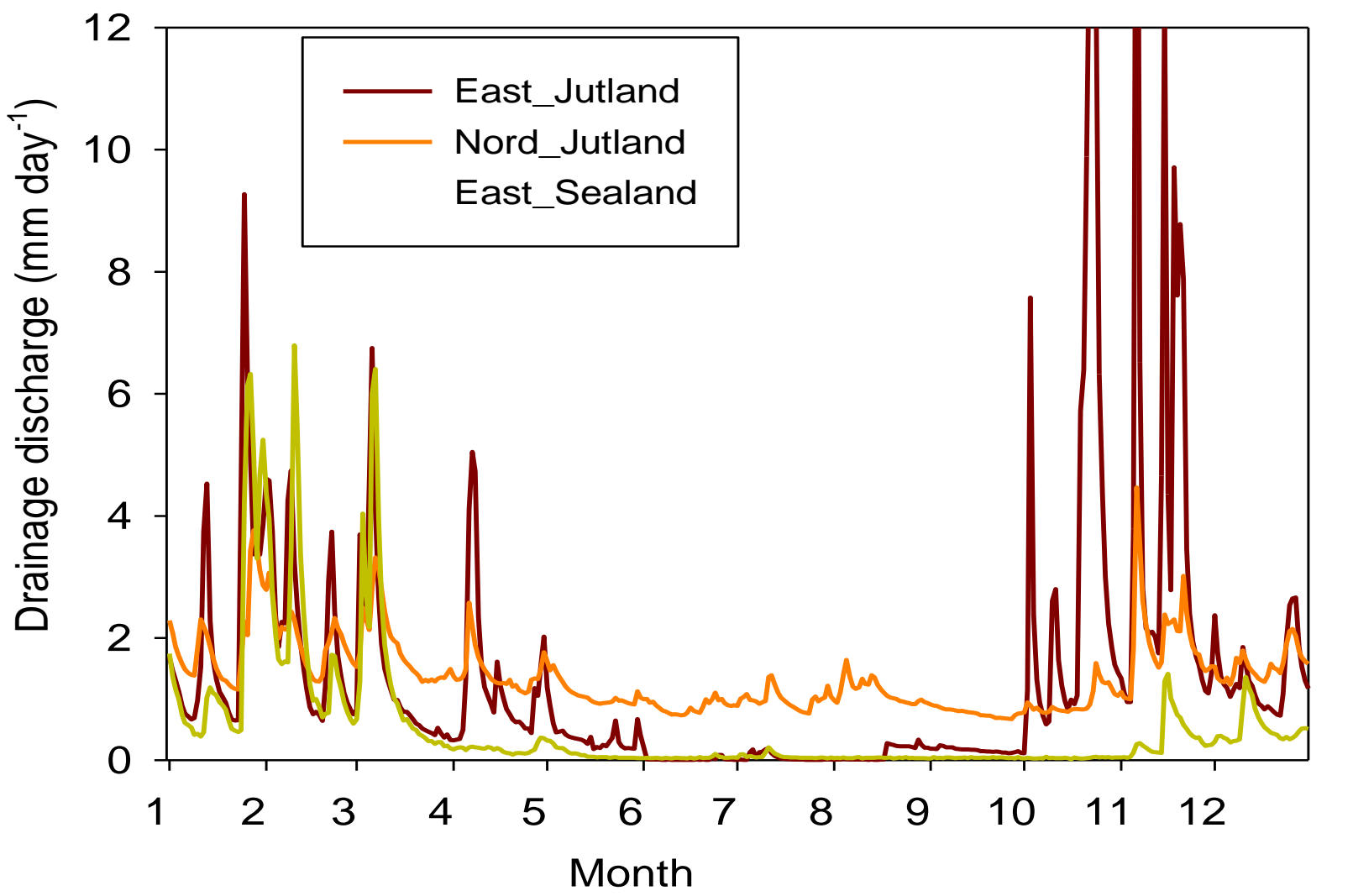

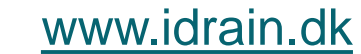

**SEGES** 

Kjærgard, C. & Hoffmann, C.C. 2018. Fagligt grundlag og retningslinjer for etablering af konstruerede matriceminivådområder, version 1. DCA – Nationalt Center for Fødevarer og Jordbrug, J. nr. 2017-760-000494

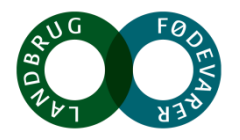

## **Geografisk analyse af minivådområde effektivitet**

**SEGES** 

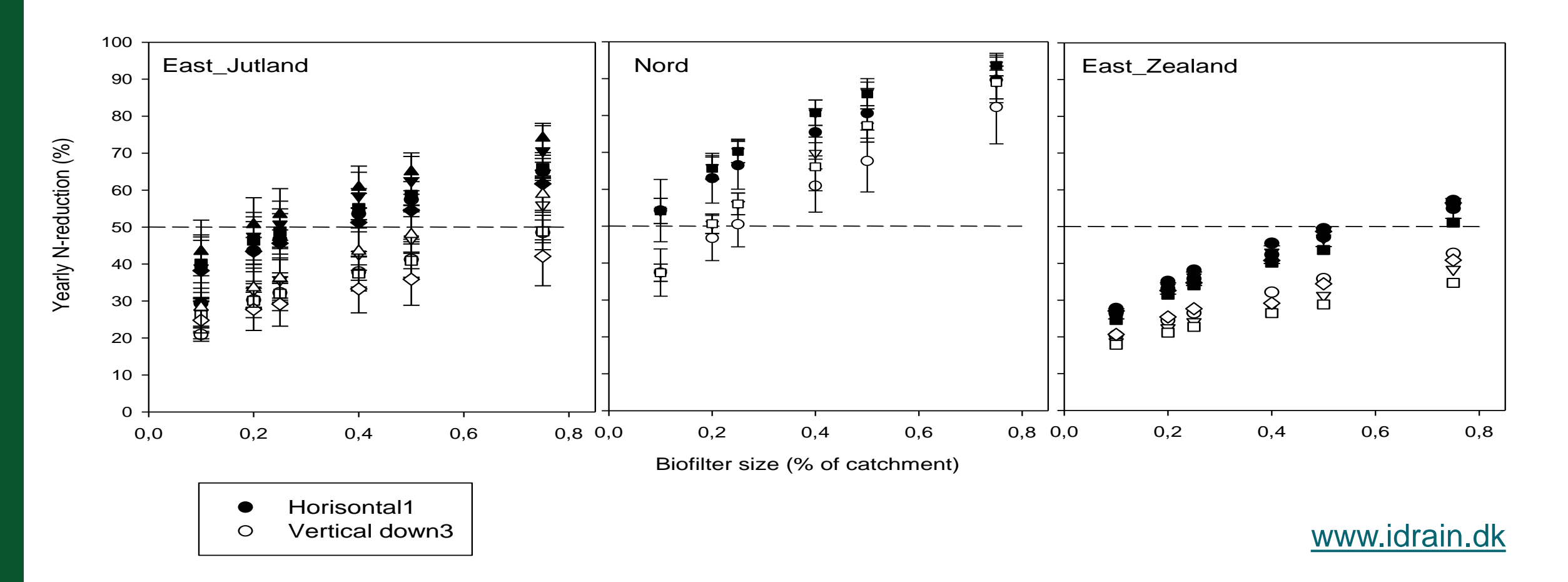

Kjærgard, C. & Hoffmann, C.C. 2018. Fagligt grundlag og retningslinjer for etablering af konstruerede matriceminivådområder, version 1. DCA – Nationalt Center for Fødevarer og Jordbrug, J. nr. 2017-760-000494

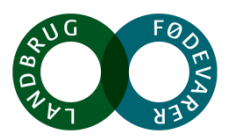

# **Geografisk analyse af minivådområde effektivitet**

**SEGES** 

#### [www.idrain.dk](http://www.idrain.dk/)

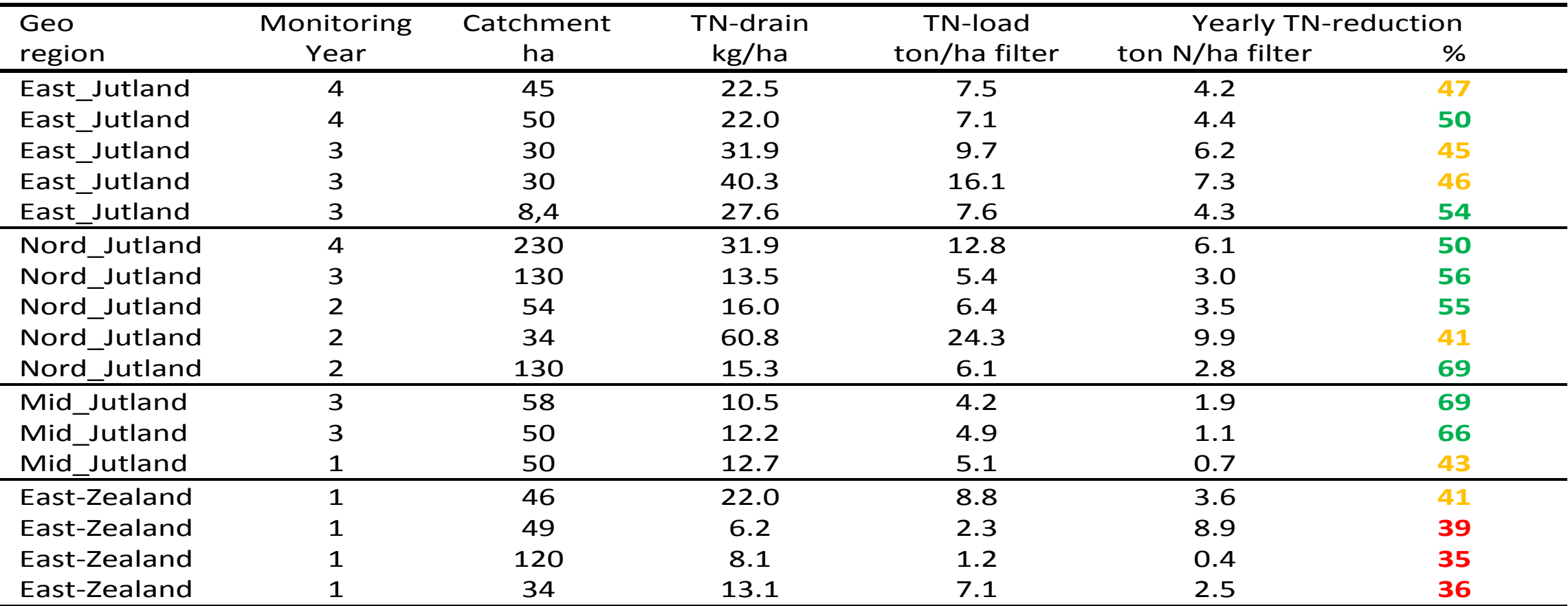

Kjærgard, C. & Hoffmann, C.C. 2018. Fagligt grundlag og retningslinjer for etablering af konstruerede matriceminivådområder, version 1. DCA – Nationalt Center for Fødevarer og Jordbrug, J. nr. 2017-760-000494

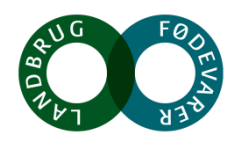

## **Matrice- vs. åbent minivådområde**

**SEGES** 

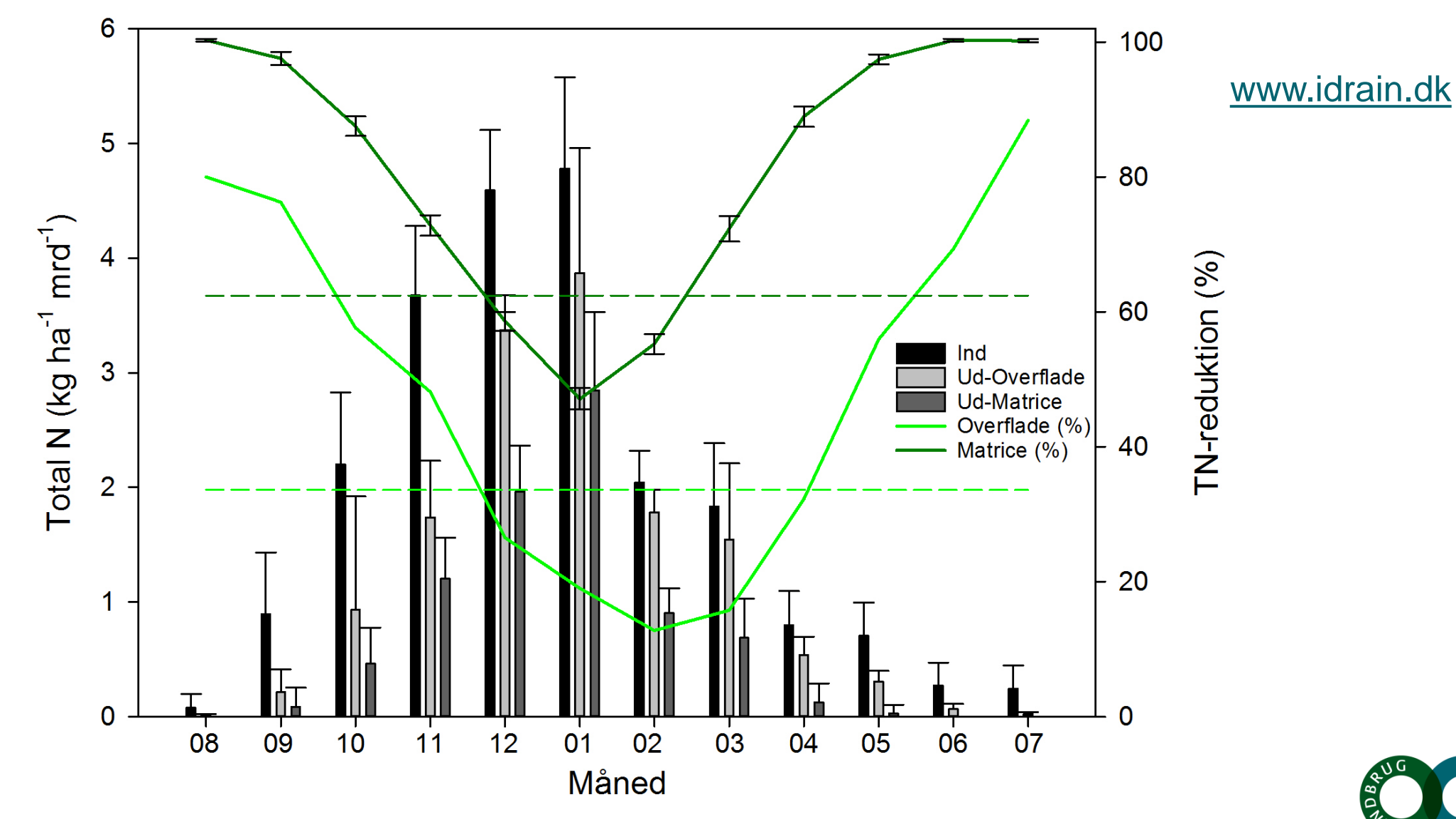

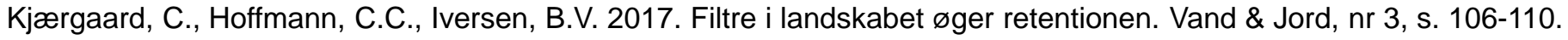

# **Design matrice-minivådområde?**

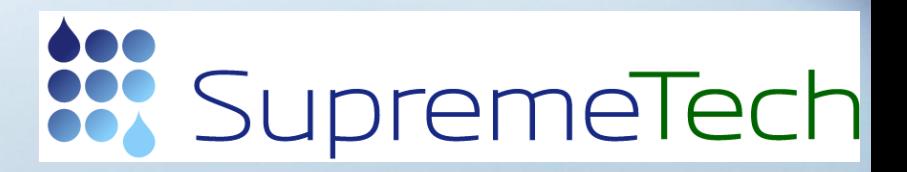

#### **Væsentlige anlægsparametre**

• Hydraulisk kapacitet Q (m<sup>3</sup>/h)

• Hydraulisk effektivitet (placering af ind- og udløb)

• Stuvningsbassin (udjævne peak flow, sedimentationsbassin)

[www.supremetech.dk](http://www.supremetech.dk/)

### **Design af matricevådområder – horisontal vs vertikal**

 $\bullet\bullet\bullet$ 

882

SupremeTech

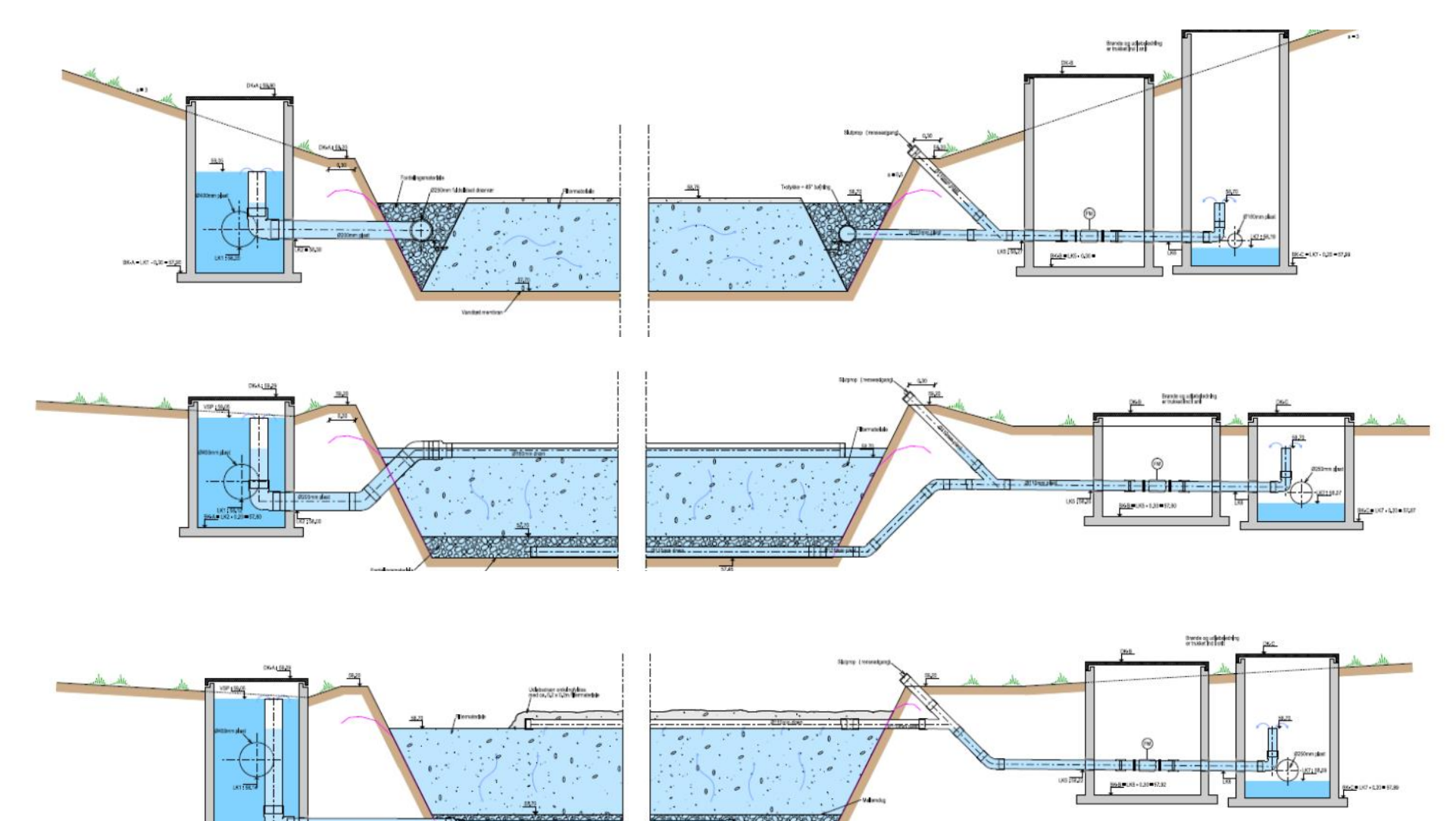

[www.supremetech.dk](http://www.supremetech.dk/)

#### **Hydraulisk kapacitet af filtermatrice**

$$
Q = K_{sat} A \left(\frac{\Delta H}{L}\right)
$$

Afstrømning af vand (Q) gennem en filtermatrice afhænger af 4 parametre

- K<sub>sat</sub> mættet hydraulisk ledningsevne afhænger af filter/kornstørrelsesfordeling (specifikationer)
- **A** indløbstværsnitsareal
- $\Delta H$  er højdeforskellen mellem ind- og udløbskote
- **L** er længden af transportvejen

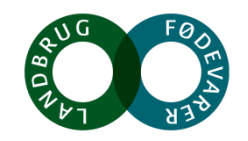

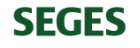

## **Hydraulisk kapacitet af filtermatrice – horisontal vs vertikal**

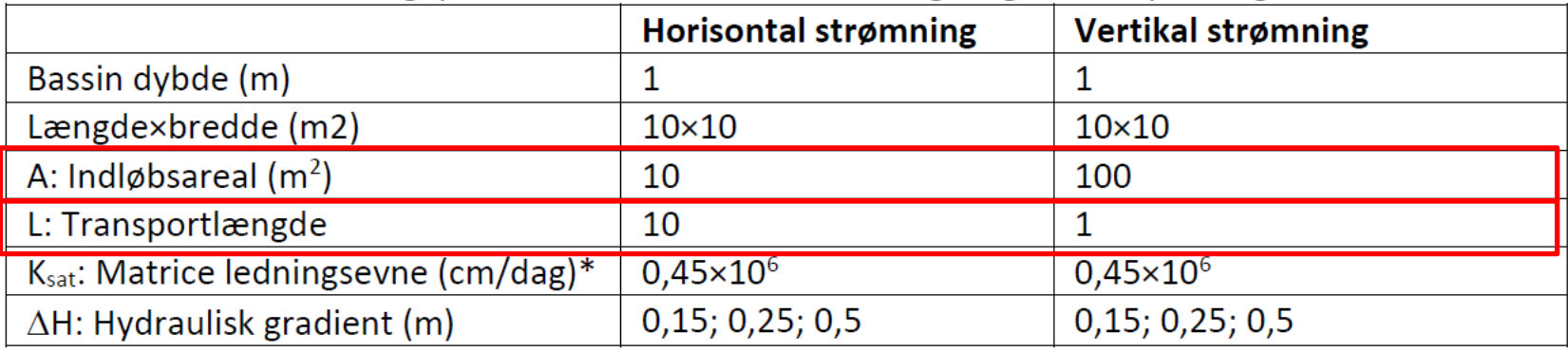

#### Tabel 1. Dimensioneringsparametre anvendt ved beregningseksempel i figur 8

\* Baseret på målinger af Canga, E. (2014). Upublicerede resultater

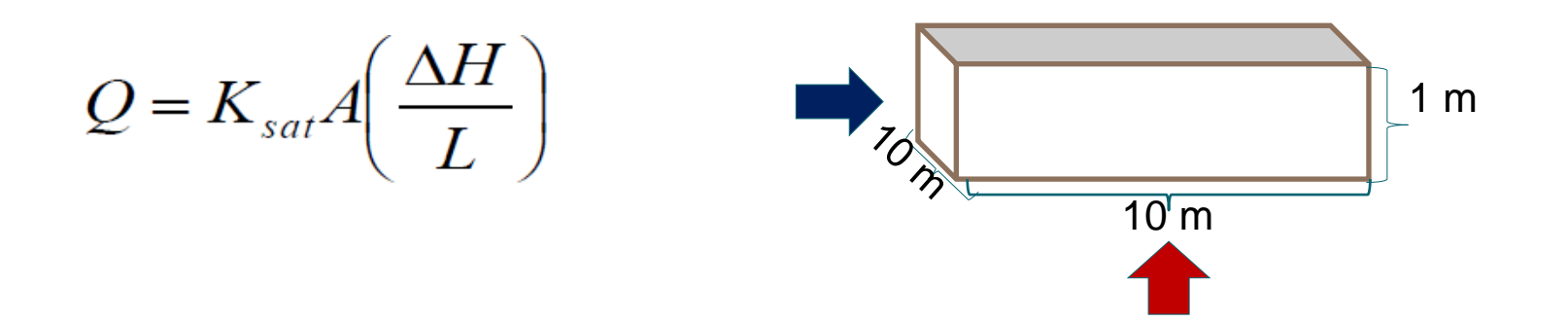

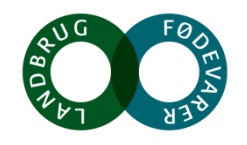

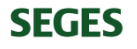

### **Hydraulisk kapacitet af filtermatrice – horisontal vs vertikal**

- Typisk vinter drænvandsføring moræneler ~1 l/s/ha -> ved 100 ha ~100 l/s
- Peak-flow 2-3 l/s/ha -> 200-300 l/s

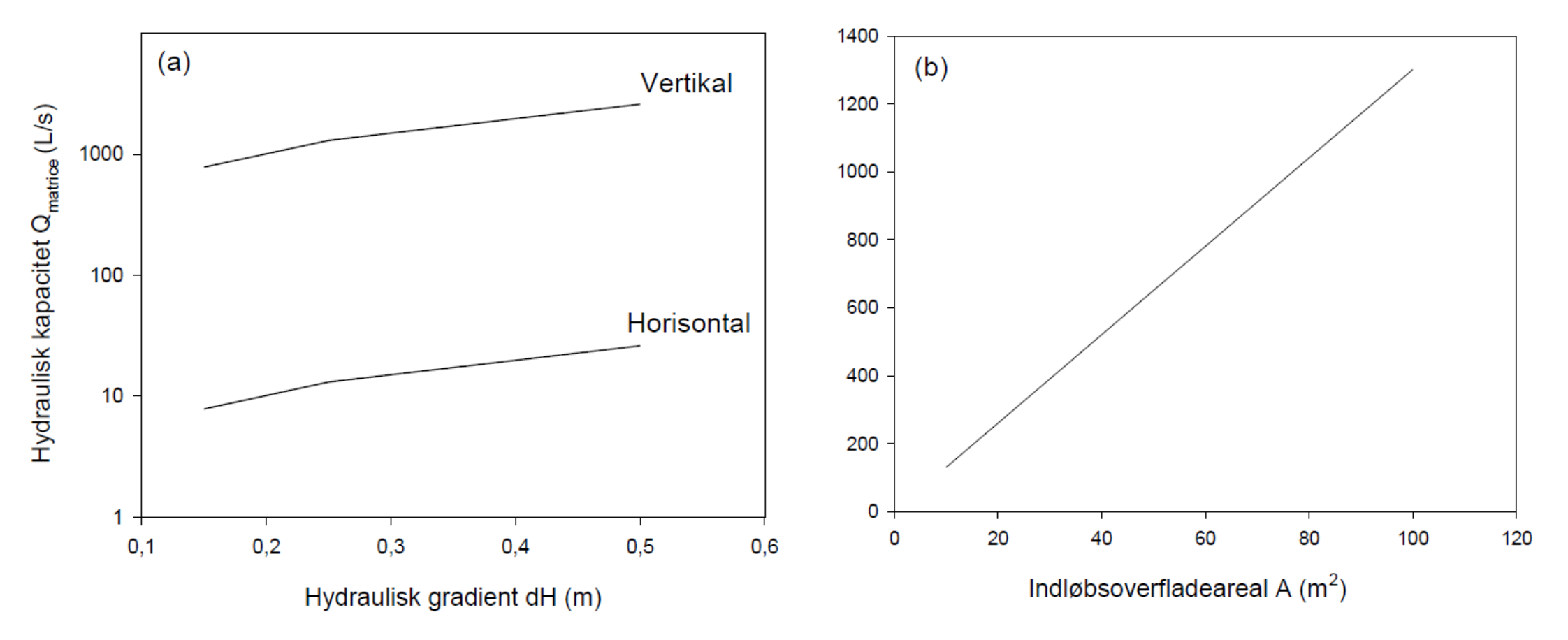

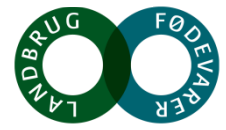

**SupremeTech** 

## **Matrice-minivådområde med kombineret horisontal-vertikal strømning**

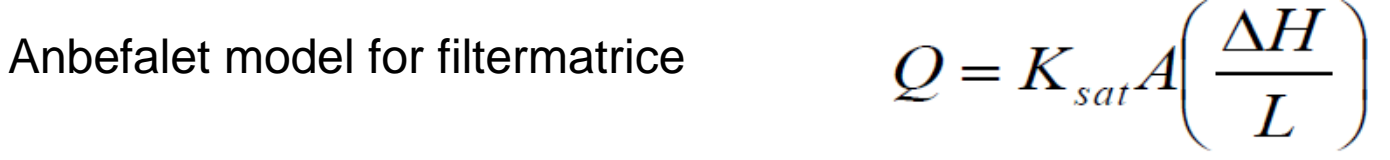

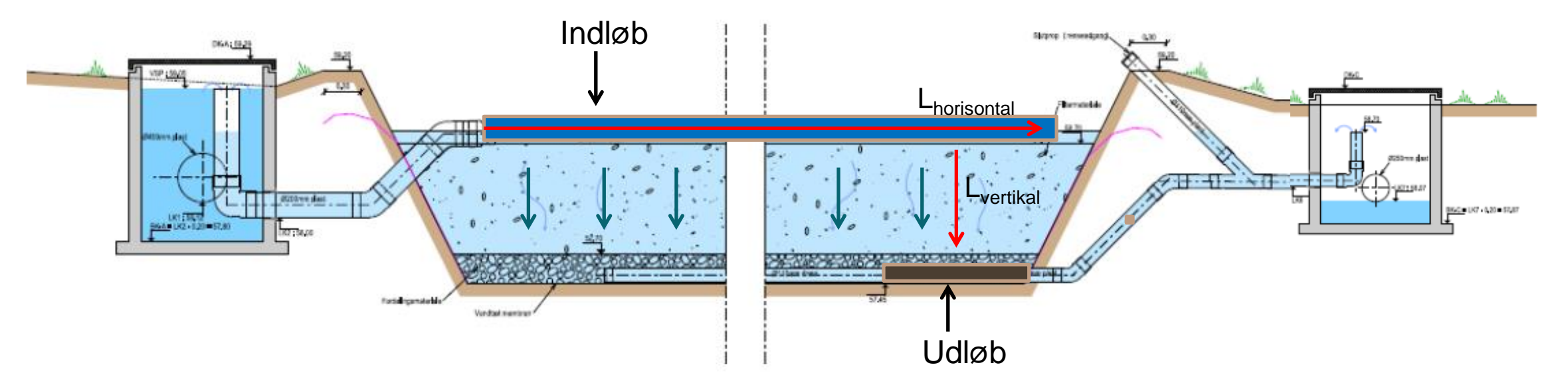

#### **Eksempel: Mark på 100 ha**

- Overfladeareal (A):  $0,2$ -0,25% af drænopland = 2.000-2.500 m<sup>2</sup>
- Hyraulisk gradient  $(\Delta H)$  = højdeforskel mellem ind- og udløb (0.1-0.25 m)
- Længde  $(L) = L_{horizontal}$  xx m,  $L_{vertical}$  1 m

[www.supremetech.dk](http://www.supremetech.dk/)

hoo

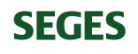

# **Konstruktion Konstruktion af matrice-minivådområder**

**THE REAL** 

[www.supremetech.dk](http://www.supremetech.dk/)

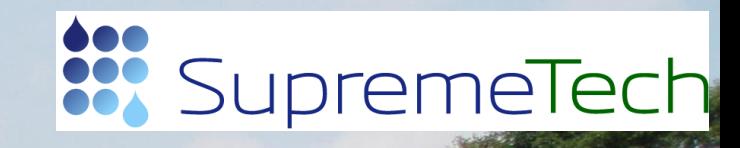

#### **Design af matrice-minivådområder – et eller flere bassiner**

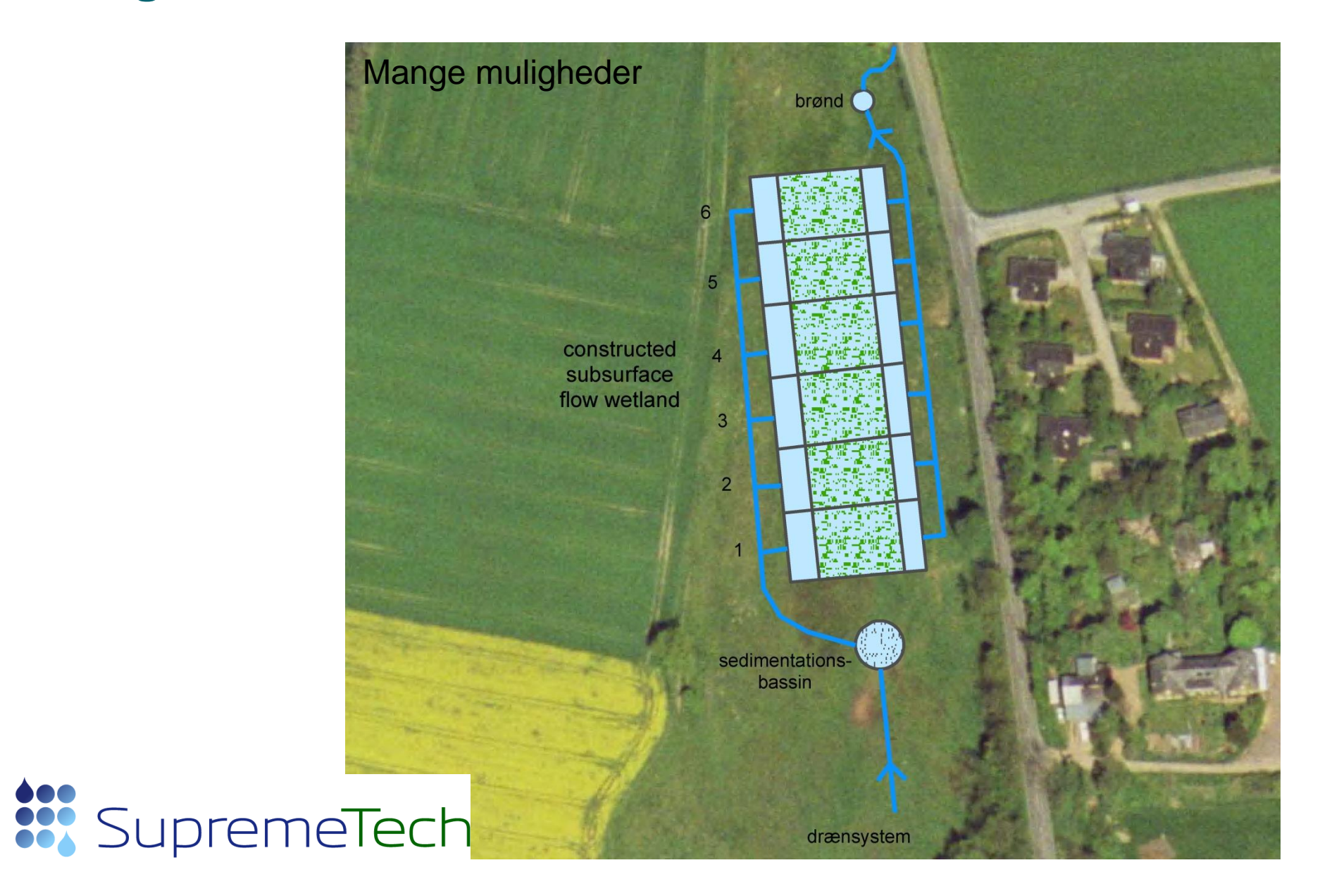

#### [www.supremetech.dk](http://www.supremetech.dk/)

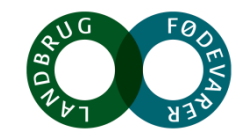

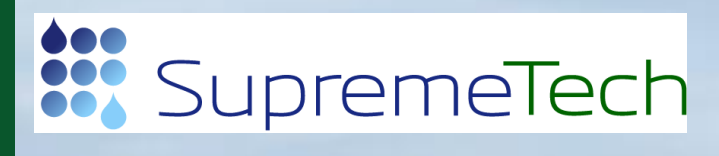

supremetech.dk

「会议」

38V.7

# supremeTech

[www.supremetech.dk](http://www.supremetech.dk/)

**Foto: Charlotte Kjærgaard**

**Hiff** an

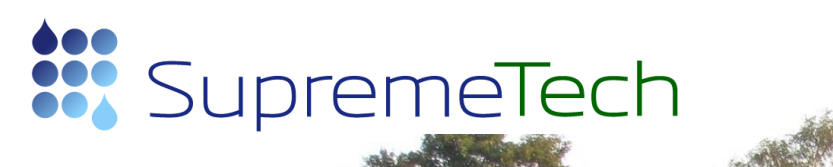

 $11111$ 

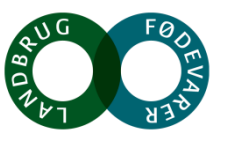

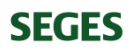

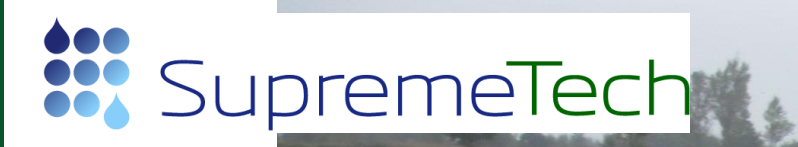

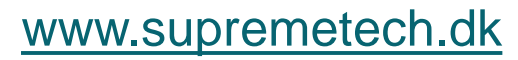

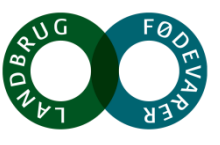

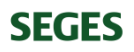

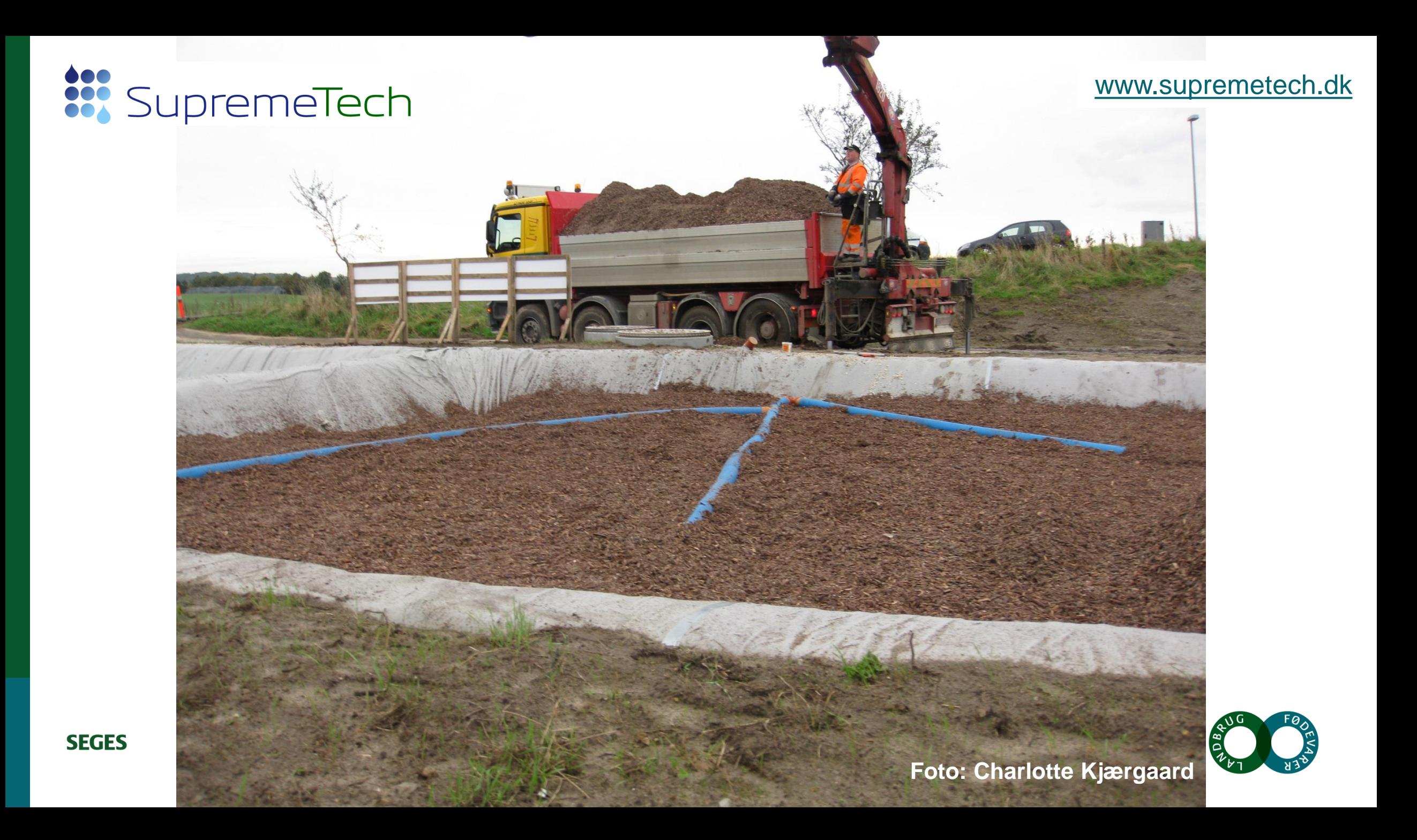

#### $T\cap r$  $U$ IIIV

 $\blacksquare$ 

[www.supremetech.dk](http://www.supremetech.dk/)

# SupremeTech

#### Charlotte Kjærgaard, 011118

# **Matrice-minivådområde med stuvningsbassin**

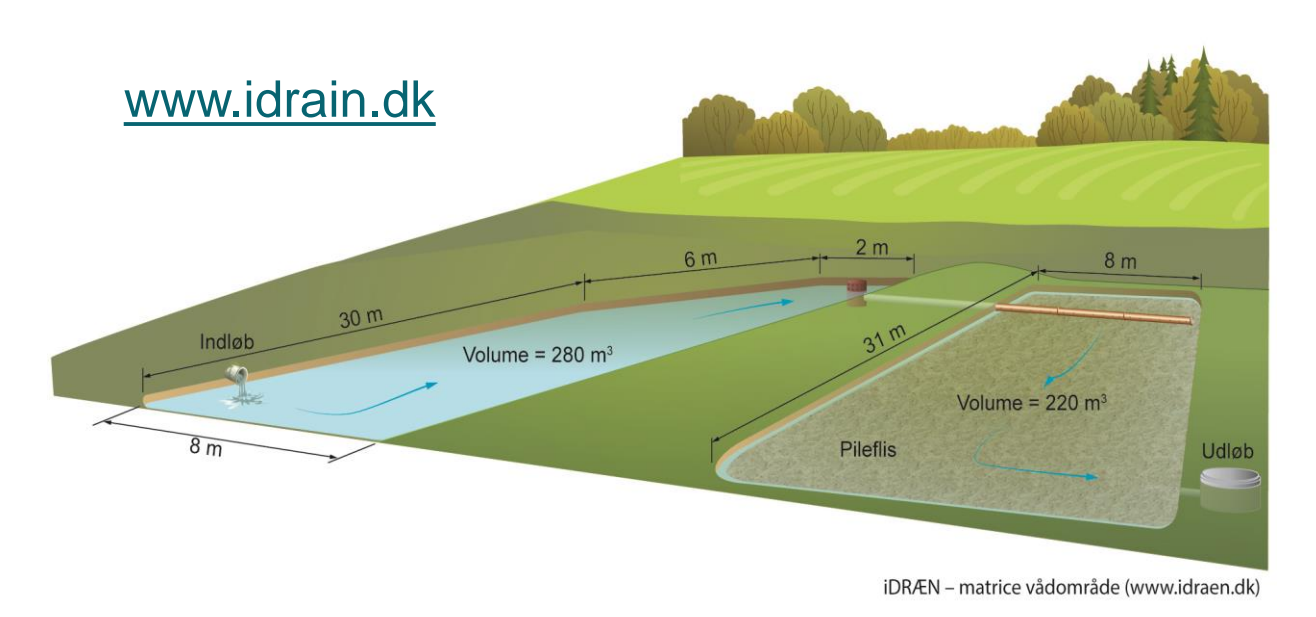

#### **Operational SSF-CW**

- Storage pond
- Woodchips filter-bed
- Size: 0,2-0,25% of drained catchment
- 50-70% yearly N-removal

Hoffmann, C.C., Kjærgaard, C. 2017. Optimeret kvælstoffjernelse i

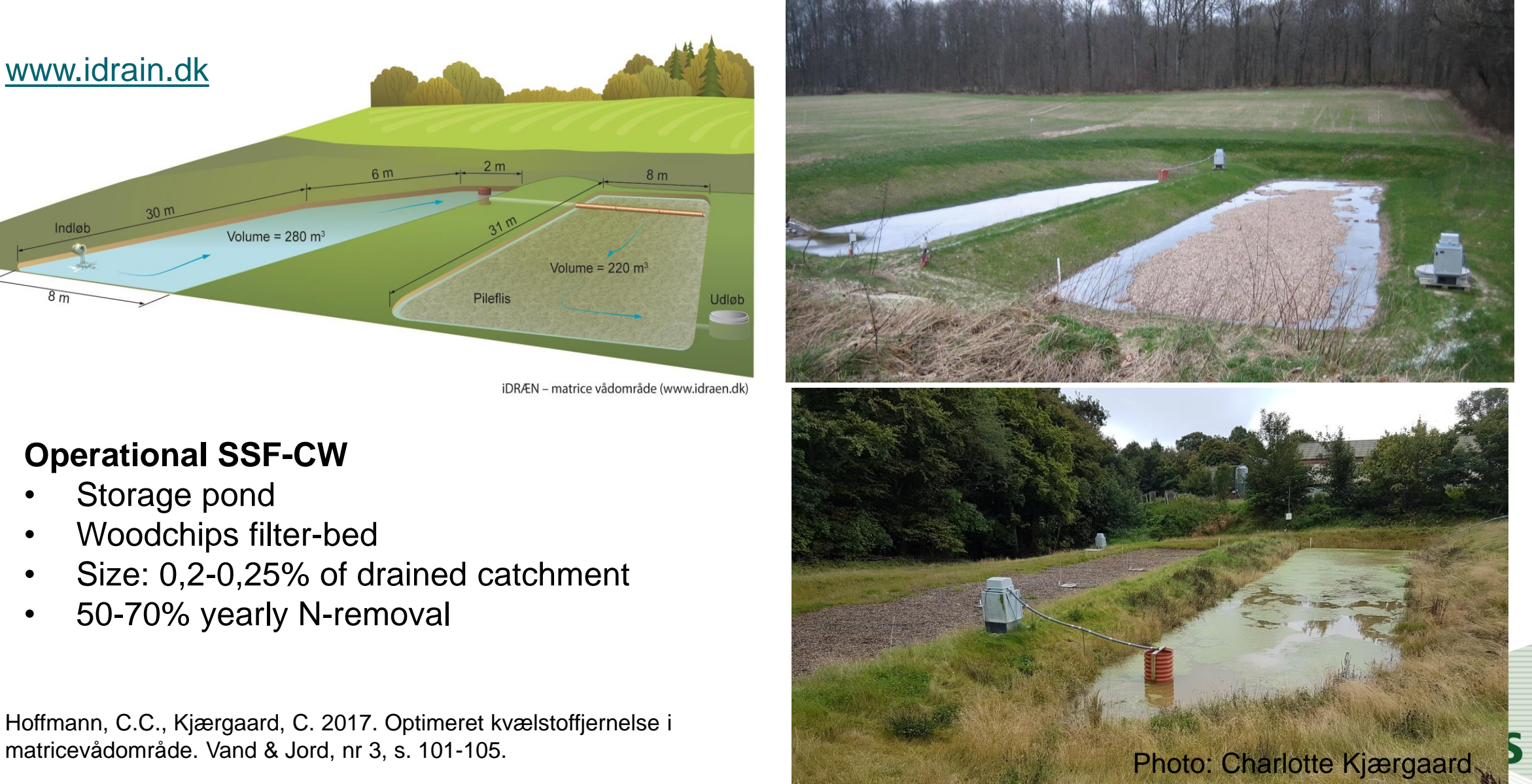

#### **Konstruktion af matrice-minivådområder**

- 1. Konstruktion kombinationsmodellen, overfladeareal proportionalt med drænopland (0,2-0,25%)
- 2. Fordelerbrønd med by-pass dræn -> krav til lukning af matrice i sommerhalvåret
- 3. Højdeforskel mellem ind- og udløbskote (xx cm) gennemgang

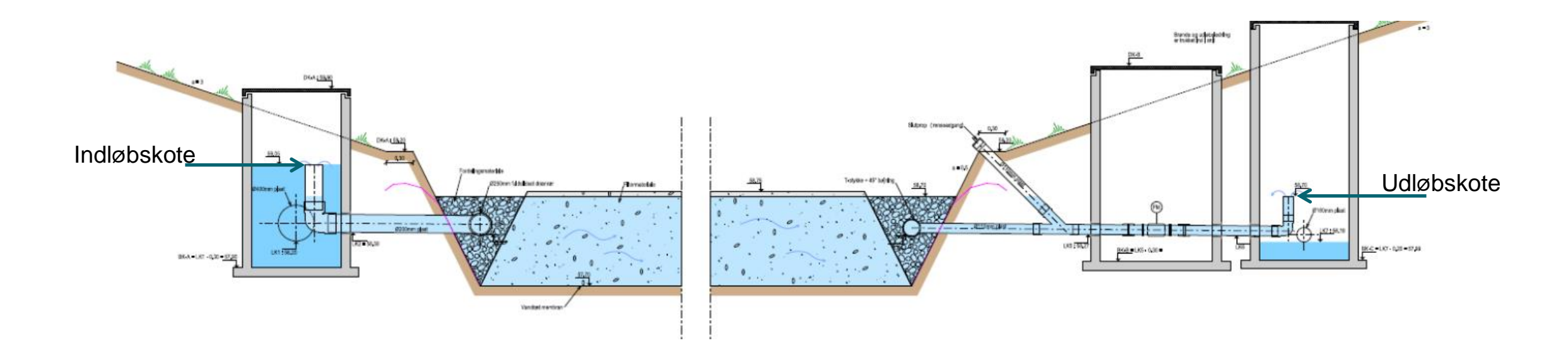

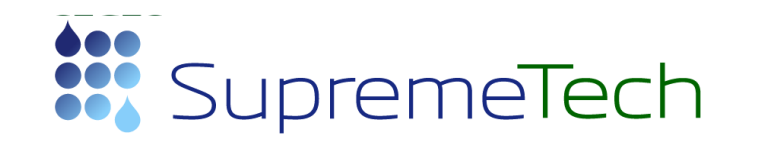

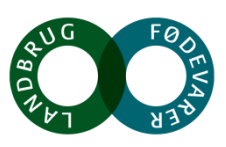

# **Konstruktion – indløbsbrønd (kote indløb, by-pass dræn)**

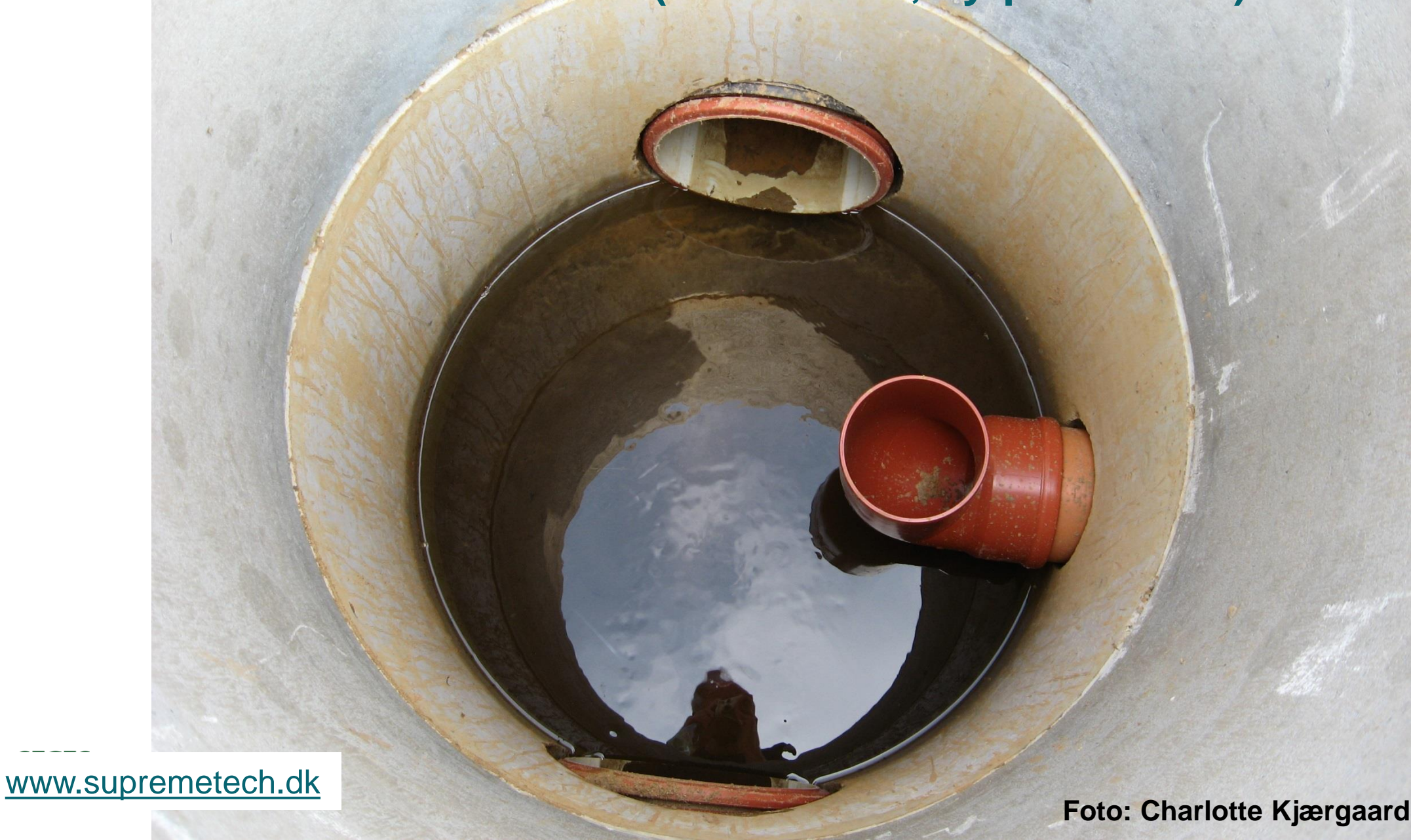

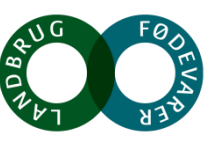

### **Konstruktion af matrice-minivådområder**

- 1. Konstruktion kombinationsmodellen, overfladeareal proportionalt med drænopland (0,2-0,25%)
- 2. Fordelerbrønd med by-pass dræn -> krav til lukning af matrice i sommerhalvåret
- 3. Højdeforskel mellem ind- og udløbskote (xx cm) gennemgang
- 4. Flis-matricen skal etableres og opretholdes med <u>≥20 cm flis højde i forhold til vandspejl</u> Tilskudsordning til løbende påfyldning af flis undervejs (LBST)
- 1. Beplantning skal etableres før etablering af +20 cm flislag

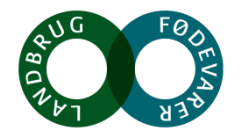

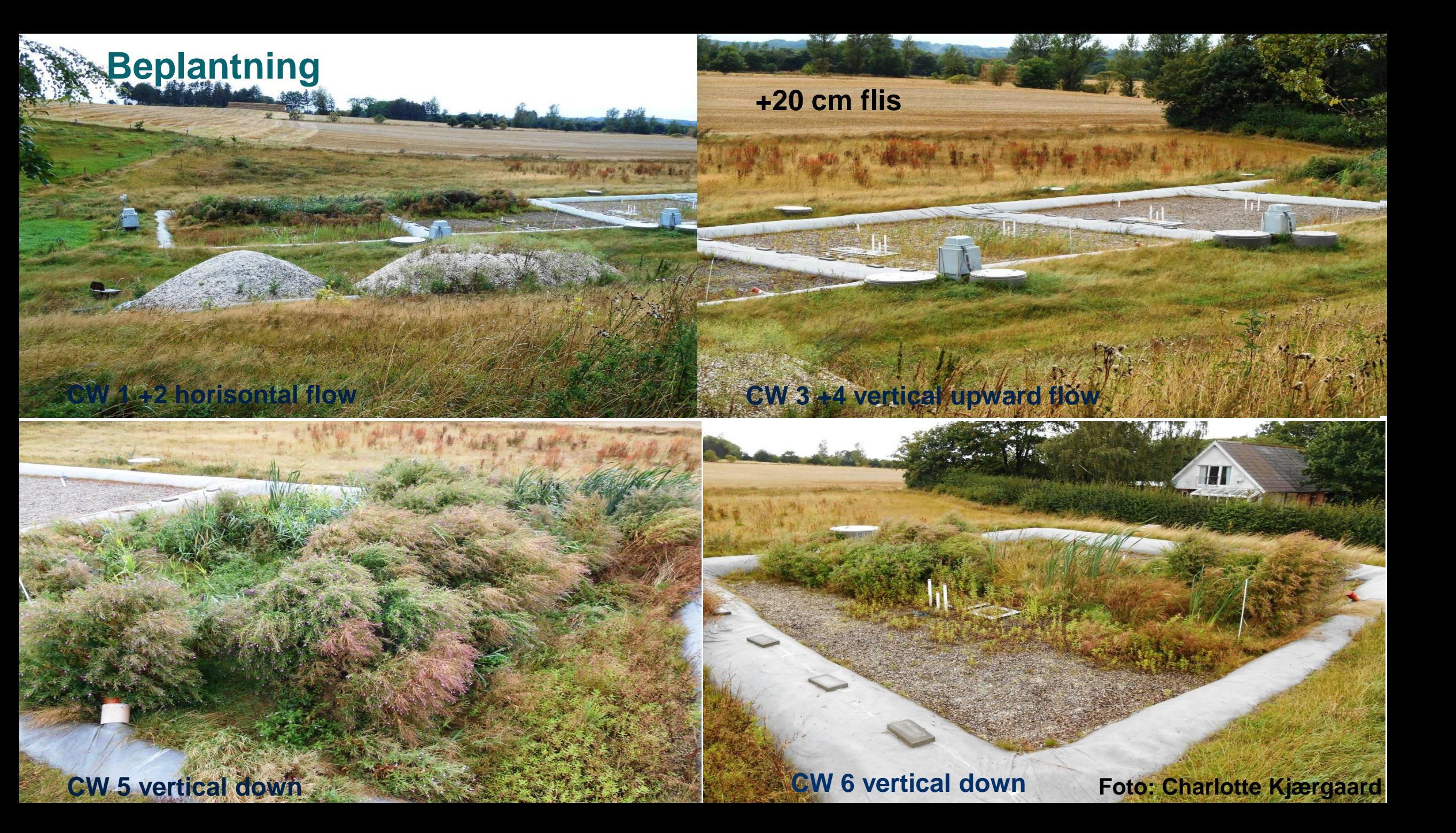

### **Konstruktion af matrice-minivådområder**

- 1. Konstruktion kombinationsmodellen, overfladeareal proportionalt med drænopland (0,2-0,25%)
- 2. Fordelerbrønd med by-pass dræn -> krav til lukning af matrice i sommerhalvåret
- 3. Højdeforskel mellem ind- og udløbskote (xx cm) gennemgang
- 4. Flis-matricen skal etableres og opretholdes med ≥20 cm flis højde i forhold til vandspejl Tilskudsordning til løbende påfyldning af flis undervejs (LBST)
- 1. Beplantning skal etableres før etablering af +20 cm flislag
- 2. Drænudløb
	- Iltningsbrønd eller iltningstrappe (ved iltning af vand i brønd kan opnås ≥60% geniltning)
	- Afstandskrav til vandløb (tidskinetik af fældning) afstandskrav / sommerlukning

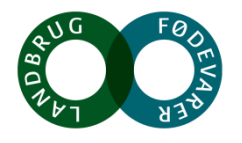

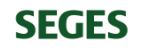

#### **Iltningsbrønd**

- Geniltning af drænvand (50-65%)
- Svovlbrinte ved geniltning oxideres sulfid til elementært svovl

Praksis

- Perforerede riste store overflader, sekvens af riste
- Faldrør faldhøjde

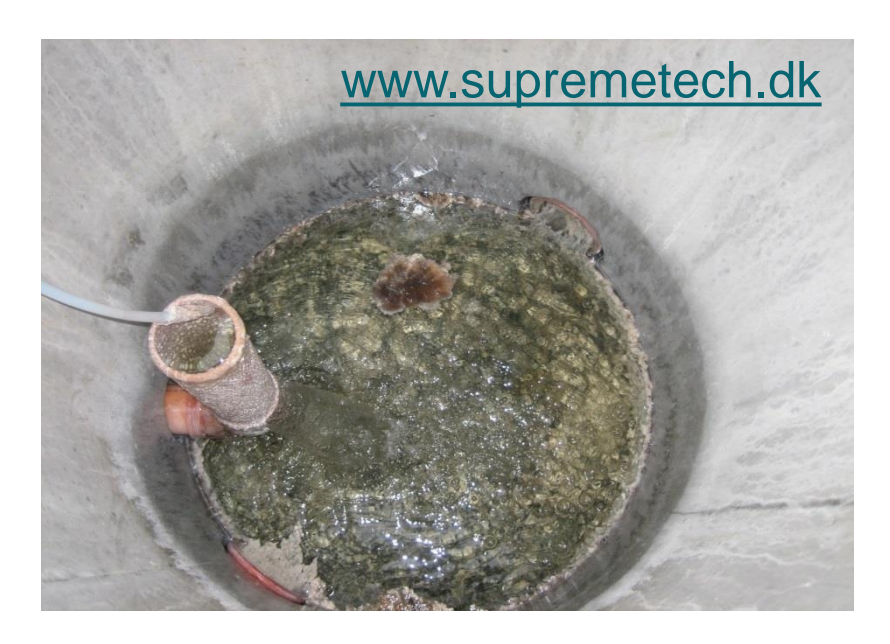

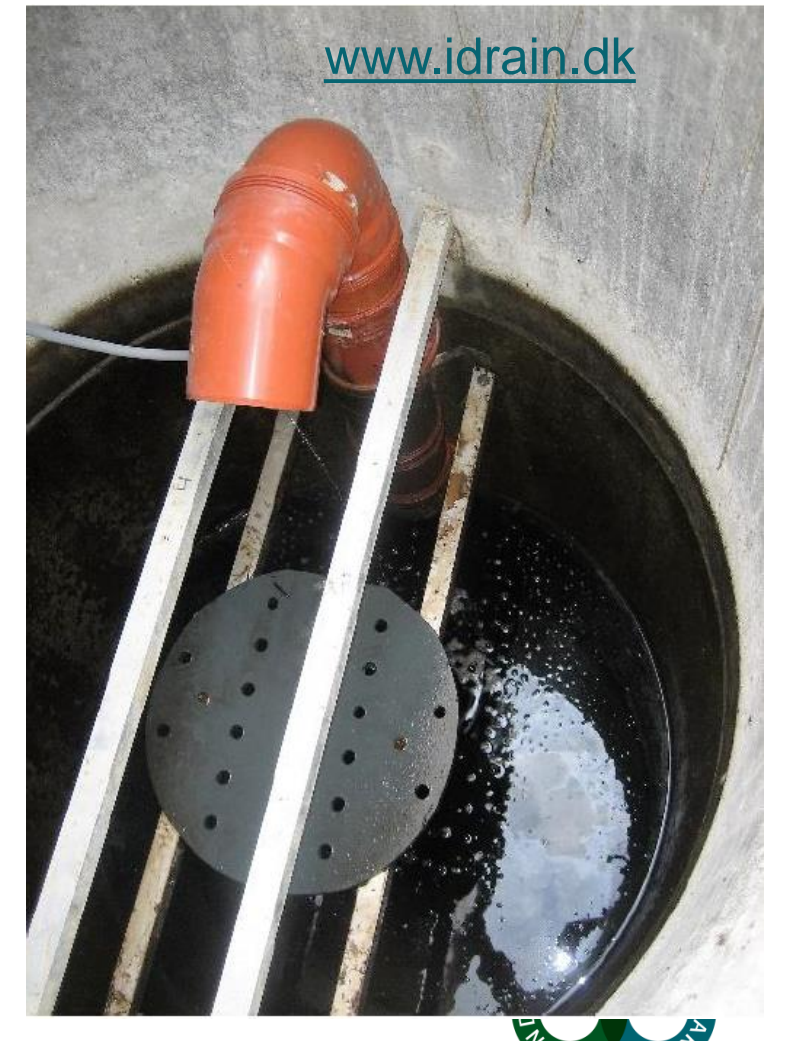

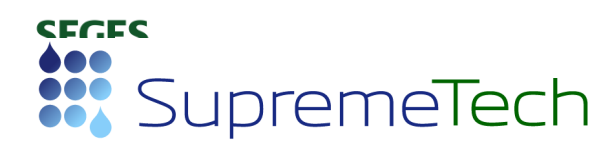

#### **Perspektiver drænvirkemidler**

**Tabel 1a.** Effekt på kvælstofudledningen (kg N pr ha pr år) og arealkrav (ha) til virkemidler i forhold til 2021 og 2027 målsætningen med den nuværende reguleringen (2019).c

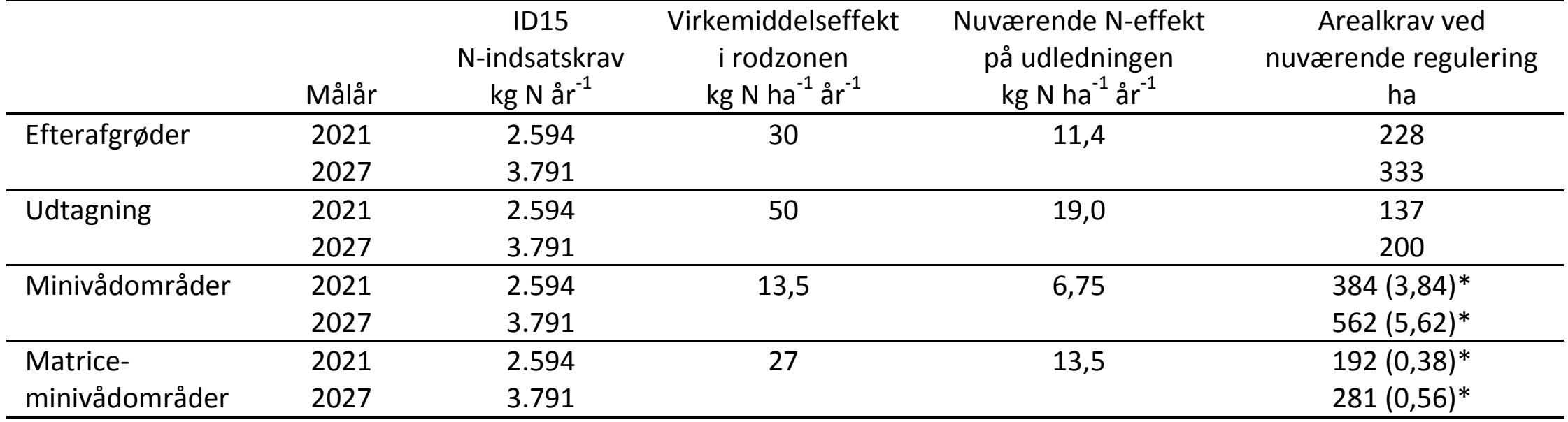

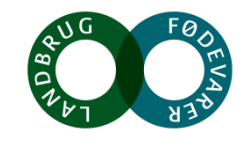

**SEGES** 

#### **Økonomiske perspektiver drænvirkemidler**

**Tabel 4.** Omkostninger ved målopfyldelse med den nuværende (2019) regulering for de fire virkemidler hhv. efterafgrøder, udtagning, minivådområder og matriceminivådområder for indsatsårene 2021 og 2027

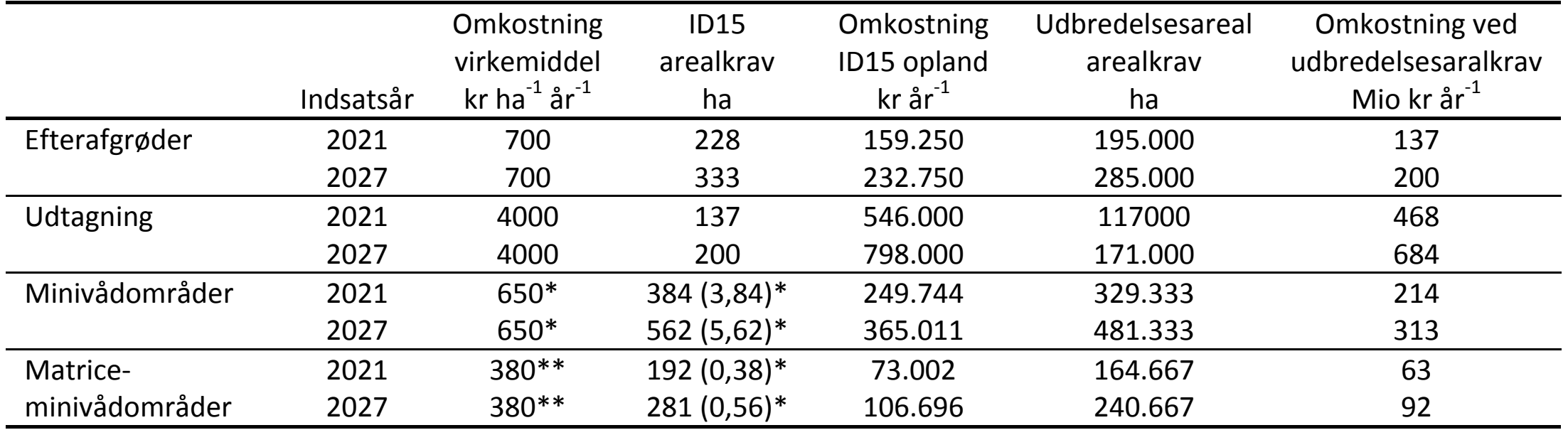

\*Omkostning ved minivådområder er opgjort som etableringsomkostninger afskrevet over 10 år

\*\* Omkostningen ved matriceminivådområder er opgjort som etableringsomkostninger afskrevet over 5 år

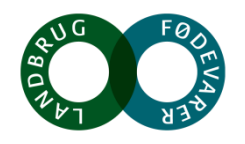